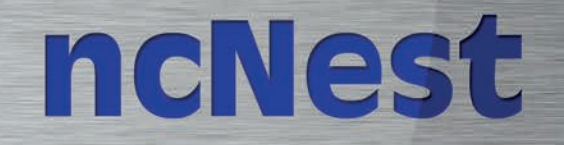

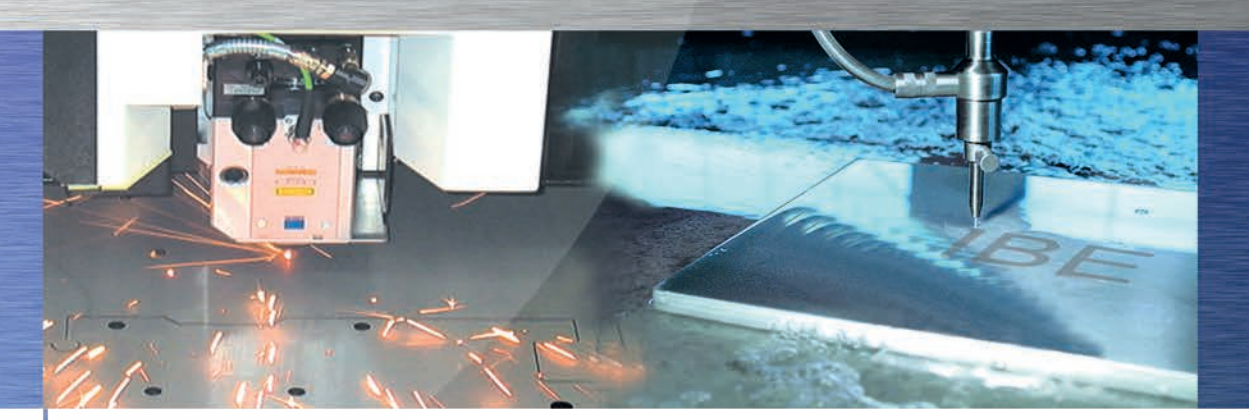

# Eine Schachtellösung, die bleibt!

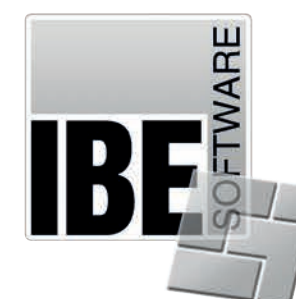

Schachtel- und Komplettlösung für die Blechverarbeitung.

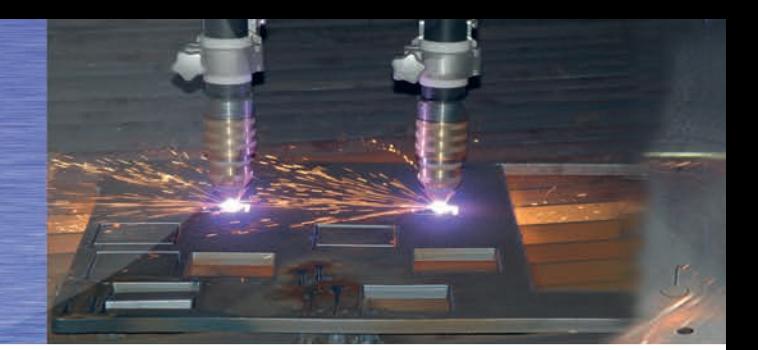

### **Mit uns können Sie rechnen**

#### **Kurz vorgestellt**

**I**BE Software kann auf eine über 20jährige, erfolgreiche Unternehmensgeschichte zurückblicken. Ein hochmotiviertes und kompetentes Team unterstützt Sie in allen Fragen rund um die Blechbearbeitung. IBE steht für CAD/CAM-Lösungen, die bleiben!

**W**ir entwickeln für unsere Kunden integrierte Softwarelösungen. Dabei arbeiten wir maschinenherstellerunabhängig und unterstützen sämtliche Schneidverfahren und Stanzen/Nibbeln. Das ist Ihr Plus für die Arbeitsvorbereitung!

#### **Unser Service für Ihr Unternehmen**

**W**as nützt Ihnen unsere Software, wenn niemand wirklich damit umgehen kann? Gut geschulte Mitarbeiter tragen dazu bei, Ihre internen Abläufe zu beschleunigen. Deshalb bieten wir ein umfangreiches Schulungs- und Serviceangebot zur Inbetriebnahme und Wartung der Software an.

#### **Unser Leistungsspektrum:**

- Schulungen vor Ort, in Wilhelmshaven und online per Fernwartung.
- Online-Installationen per Fernwartung.
- Intensive Kundenbetreuung per Fernwartung.
- Wartungsverträge mit kostenloser Hotline-Nutzung.

**Ü**berzeugen Sie sich doch einfach selbst von unserem umfangreichen Angebot.

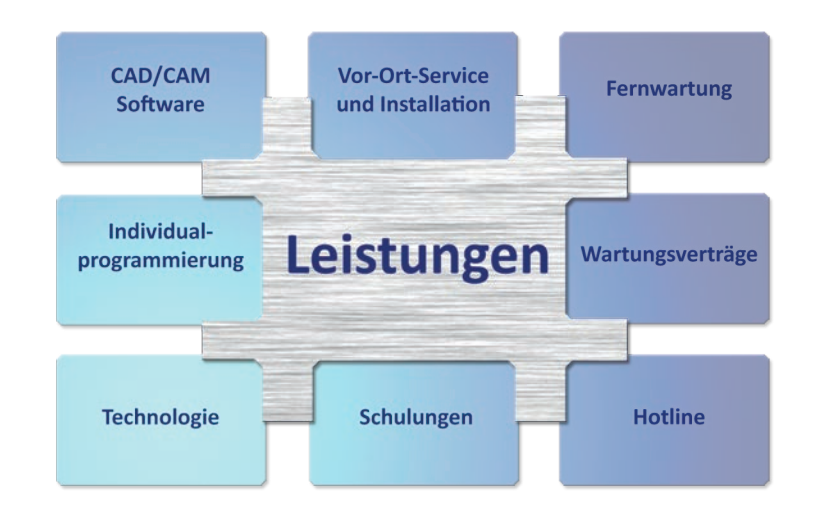

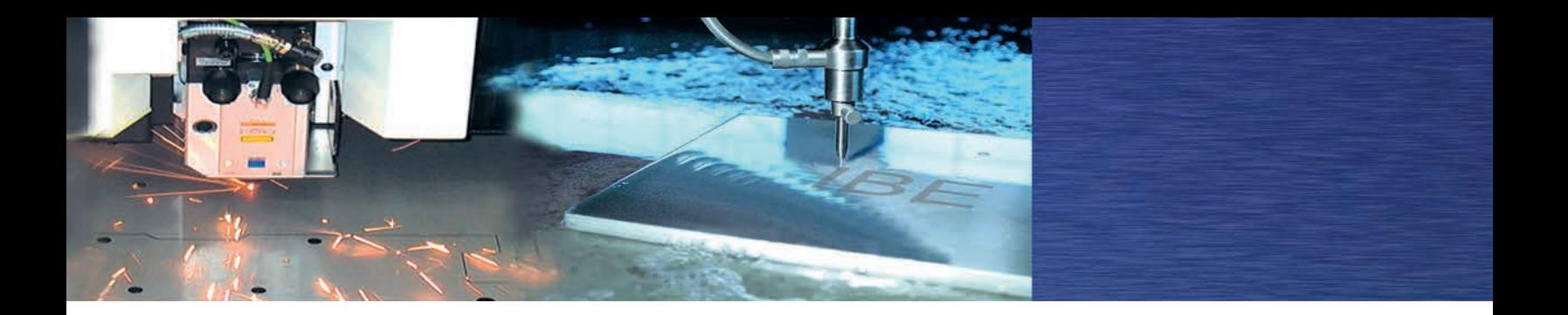

### **ncNest: Ihr Garant für optimierte Schachtelpläne**

**ncNest** ist ein Programm zur Erstellung von Schachtelplänen. Das Programm verfügt über unser bewährtes intuitives Bedienkonzept und deckt einen großen Funktionsumfang ab. **ncNest** unterstützt Sie bei der optimalen Ausnutzung des Materials und optimiert Ihre Schachtelpläne automatisch. Jeder Schachtelplan kann anschließend manuell nachbearbeitet werden. Sie haben die Möglichkeit, sich zwischen drei automatischen und einer manuellen Schachtelart oder einer Kombination unterschiedlicher Schachtelmethoden zu entscheiden. Passen Sie unsere Software an die Bedürfnisse Ihrer Arbeitsvorbereitung an. Das Schachtelergebnis kann im DXF-Format gespeichert werden.

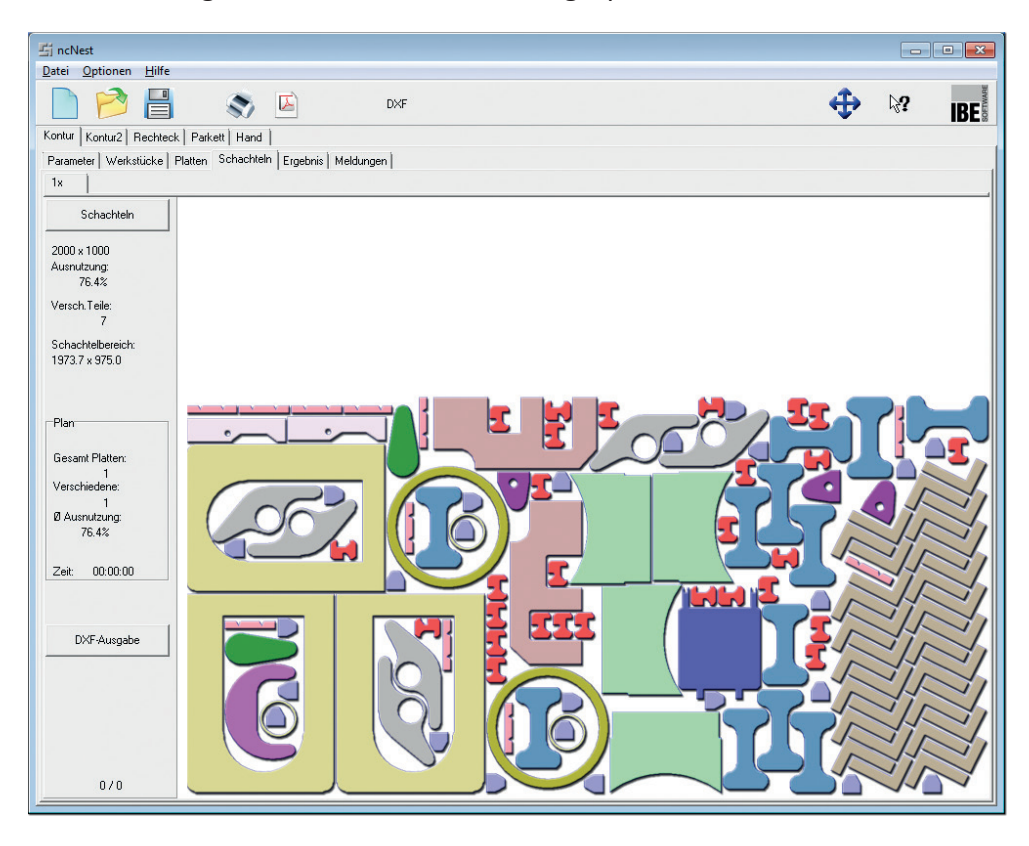

### **Ihre Vorteile im Überblick:**

- Schnell und einfach zu bedienen.
- Export als DXF.
- Optimale Ausnutzung des Materials.
- Vollautomatische oder manuelle Konturverschachtelung.

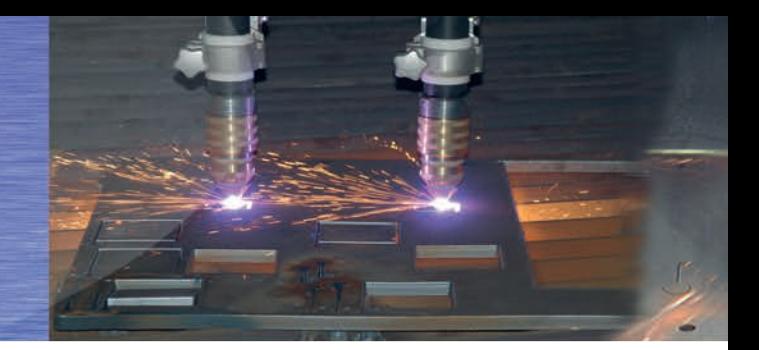

## **Schachtelmethoden - Material optimal nutzen**

**D**as Programm **ncNest** bietet je nach der gewünschten Ausbaustufe verschiedene Verschachtelungsmöglichkeiten an. Für das automatische Schachteln werden verschiedene Methoden angeboten, die durch entsprechende Parameter und Vorgaben zu den unterschiedlichsten Schachtelergebnissen führen. Außerdem kann bei Bedarf mit dem Handschachteln manuell nachbearbeitet werden.

#### **Ihre Vorteile im Überblick:**

- Teil-in-Teil-Schachteln.
- Kollisionskontrolle bei Anschnitten.
- Schachteln auf Restplatten.
- Unterschiedliche Parameter für jedes Teil möglich (Winkel, Paarbildung).
- Unterschiedliche Parameter für Platten (Randabstände, Orientierung).

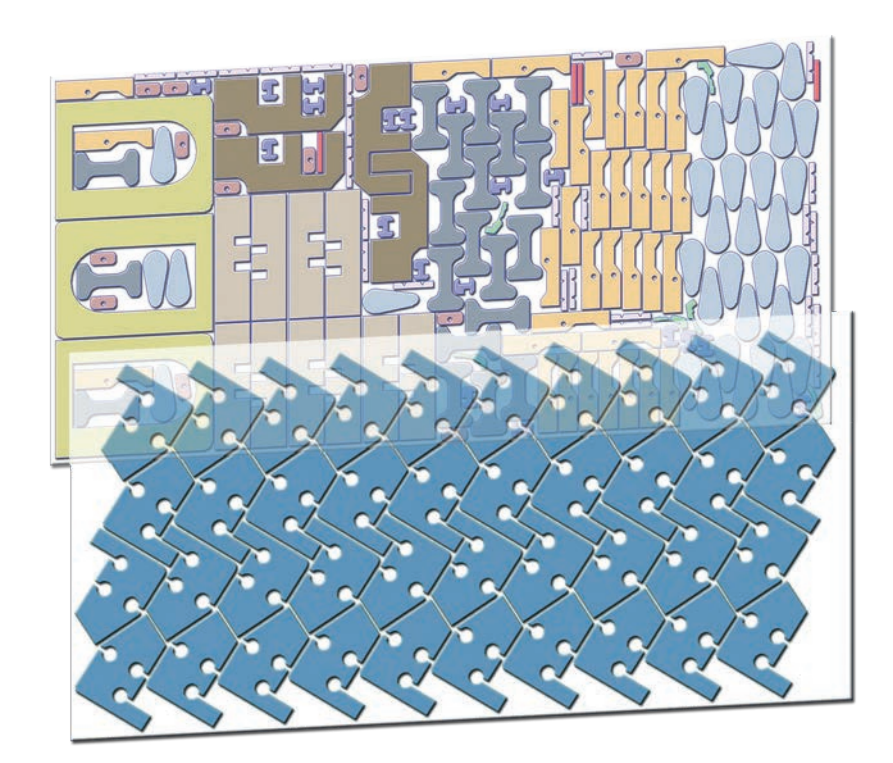

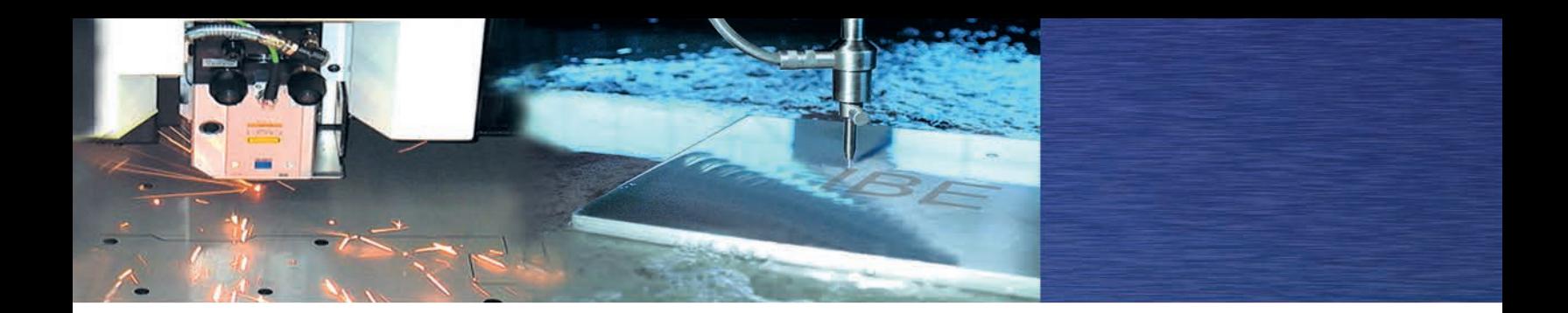

## **Unsere Schachtelarten**

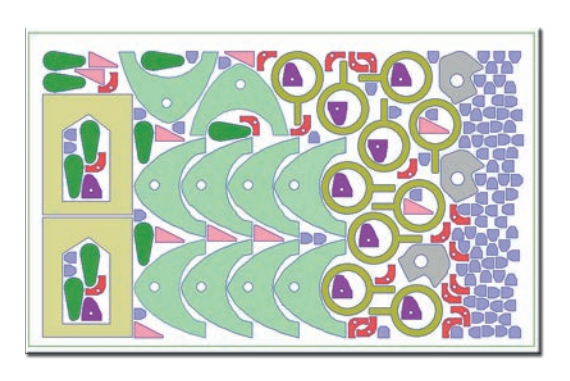

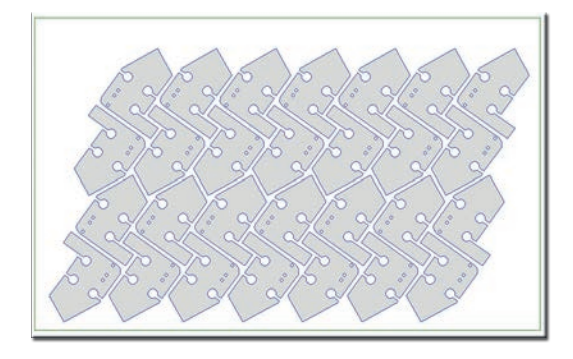

#### **Konturschachteln:**

Unterschiedliche Teile werden automatisch und platzsparend auf der Platte verteilt. Die Funktion Teil-In-Teil wird dabei stets berücksichtigt.

#### **Parkettschachteln:**

Ein Teil wird optimal im Parkettmodus auf der Platte ausgelegt.

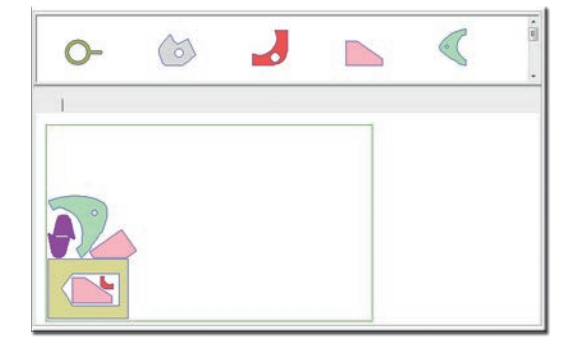

### **Handschachteln:**

Unterschiedliche Teile können per Drag&Drop beliebig auf der Platte verteilt werden.

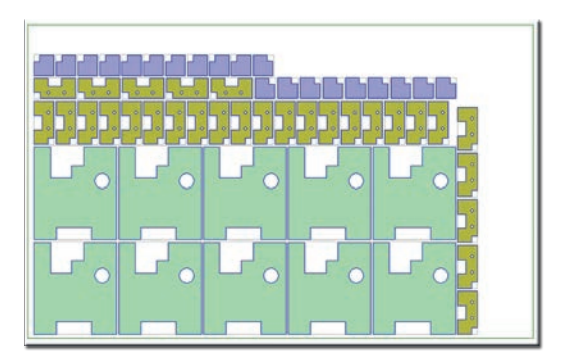

#### **Rechteckschachteln:**

Unterschiedliche Teile werden automatisch und rechteckig auf der Platte verteilt. Besonders für Stanzanwendungen empfehlenswert.

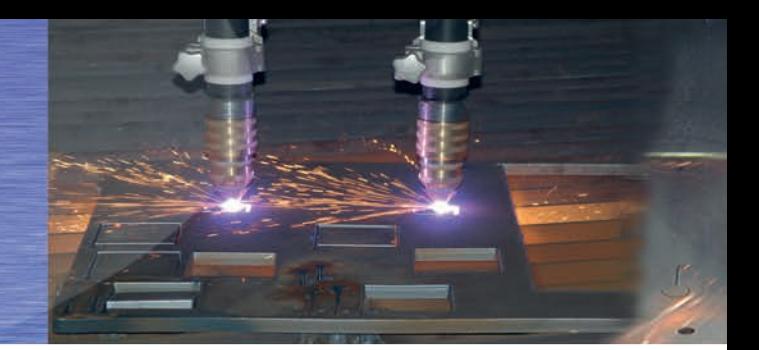

## **Funktionsumfang von ncNest**

#### **Die Platten**

Die Plattenform kann durch den Anwender festgelegt werden. Neben Rechteckplatten können Platten in beliebiger Form geladen werden. Die Plattenform wird durch eine DXF-Datei vorgegeben. In der Plattenliste kann festgelegt werden, ob die Platten vor dem Schachteln sortiert werden sollen. Den Platten können Eigenschaften zugeordnet werden, z. B. die Walzrichtung und die Orientierung für das Schachteln.

#### **Mehrfachbrenner**

In **ncNest** können Vorgaben für den Mehrfachbrennerbetrieb eingestellt werden. Der Nutzungsgrad der Platte kann vorgegeben werden. Wird die erwartete Ausnutzung der Platte nicht erreicht, wird für einen Brenner geschachtelt.

#### **Kommissionsschachteln**

Unter Kommissionsschachteln versteht man die Verschachtelung kompletter und in sich geschlossener Baugruppen. Dabei kann eine Kommission jeweils auf einer neuen Platte beginnen, oder aber direkt an die vorherige Kommission anschließen. In diesem Fall wird erst die vorhandene Platte voll geschachtelt und der Rest der Kommission auf die Folgeplatte gebracht.

#### **Verwendung von Schachtelplänen**

Alle Schachtelergebnisse können als DXF abgespeichert oder ausgedruckt werden. Die DXF-Datei kann später in Ihrer Produktion weiter eingesetzt werden. Außerdem steht zu jedem Schachtelplan die Ausnutzung der Platte zur Verfügung und die Parameter der Platte können abgelesen werden. Eine Platte kann jederzeit wieder geändert und der Plan auf einer anderen Platte erneut geschachtelt werden.

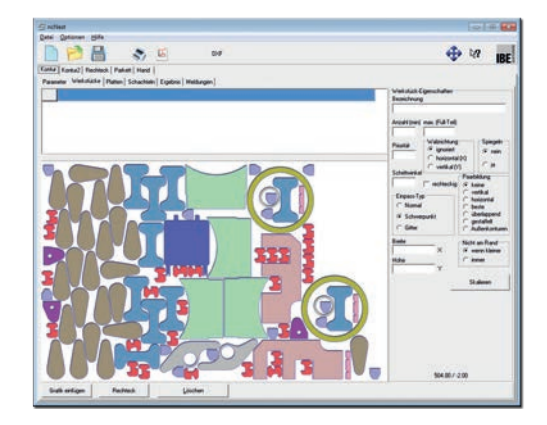

### **Formulare**

Ein Schachtelergebnis kann über den Formulareditor direkt auf einem Drucker ausgegeben werden. Neben den einzelnen Seiten kann im Formulareditor eine Standardseite mit Firmenname, Logo oder sonstigen Attributen generiert werden.

Für Fertigungsteile kann auch direkt ein Barcode für Produktnummern z. B. EAN-Nummern angebracht werden. Für eine Dokumentation der Pläne können Sie mit einem einfachen Mausklick ein PDF-Dokument erzeugen. Die Vorgaben aus dem Formulareditor werden dabei mit ins Dokument übernommen.

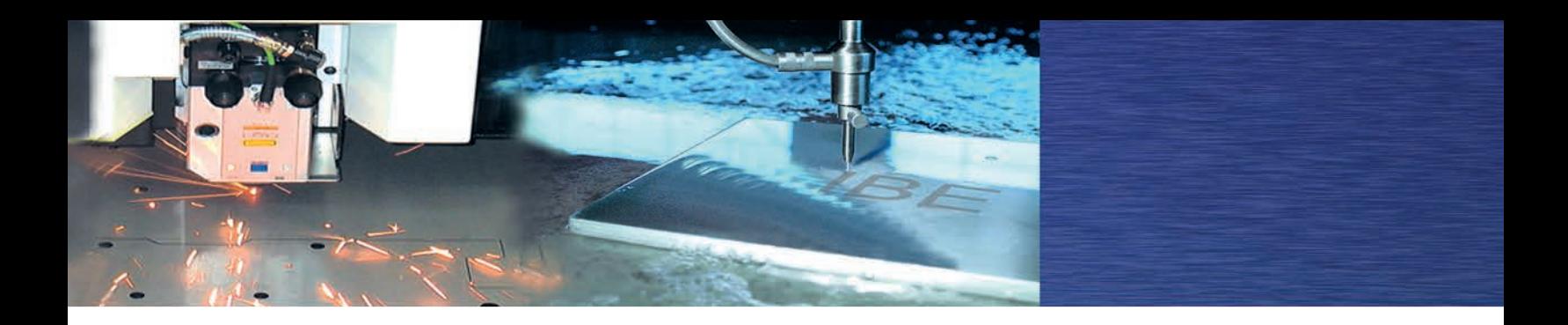

## **Coilschachteln - Teile für ein Endlosband auslegen**

**D**ie Schachtelsoftware **ncNest** liefert ein effektives Schachtelergebnis auf dem Coil, wobei die optimale Coil-Breite bestimmt wird. Somit ist eine Materialbestellung und Verschachtelung nach exakter Coil-Breite möglich.

**ncNest** ist neben dem Coilschachteln ebenfalls eine Lösung für die Auftragskalkulation und die Vorplanung. Unter Berücksichtigung der unterschiedlichen Materialkosten für verschiedene Breiten wird das Teil automatisch auf dem Coil verschachtelt und die optimal benötigte Coil-Breite berechnet. Der Ausnutzungsgrad, die Breite, die Anschnittslänge und die Teileanzahl (auf einem 100m langen Coil) werden ermittelt.

#### **Vorteile des Coil-Moduls:**

- Optimale Ausnutzung des Materials.
- Materialverbrauch nach Bedarf.
- Minimierung der Materialkosten.
- Berechnung des Materialverbrauchs.
- Zwei ähnliche Teile können mit Hilfe des Handschachtelns optimal gesetzt und deren Auslegung mehrfach kopiert werden.
- Eingabe der min. und max. Coil-Breite möglich, sowie deren Berechnung.
- Das Schachtelergebnis ist auch als PDF-Datei speicherbar.
- Ausgabe des Ausnutzungsgrades.
- Die Stückzahl der Teile auf einem 100m langem Coil ist ermittelbar.

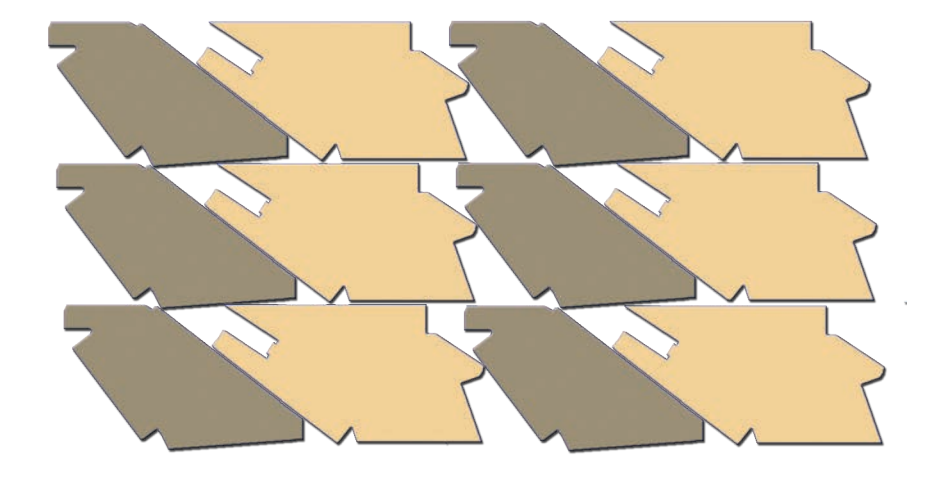

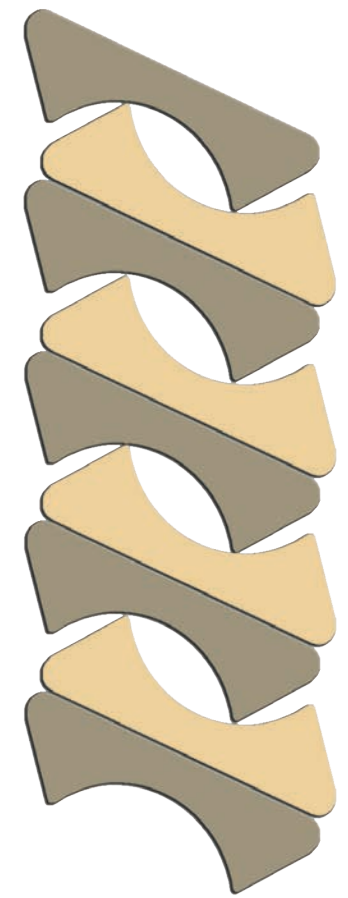

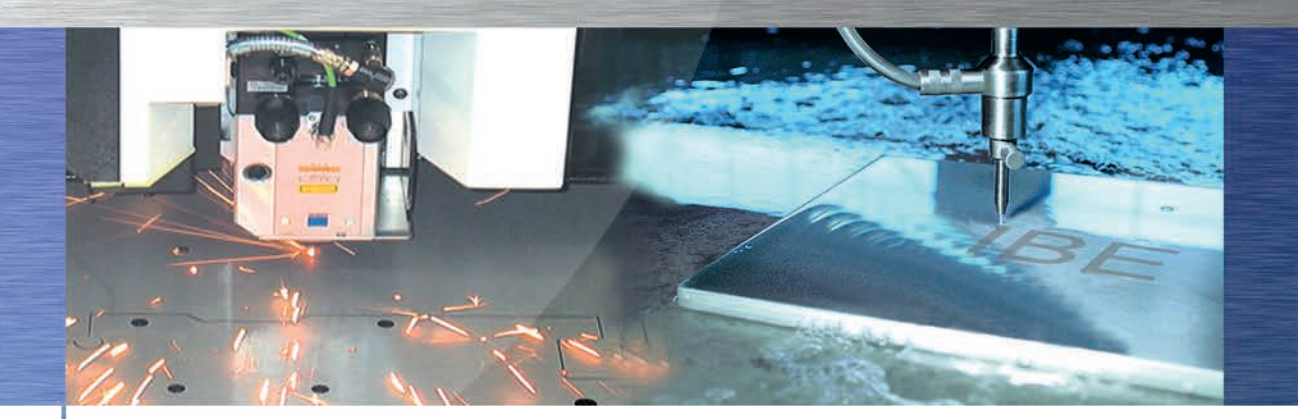

## **Besuchen Sie uns**

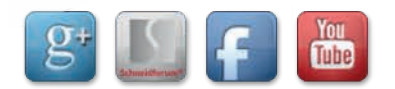

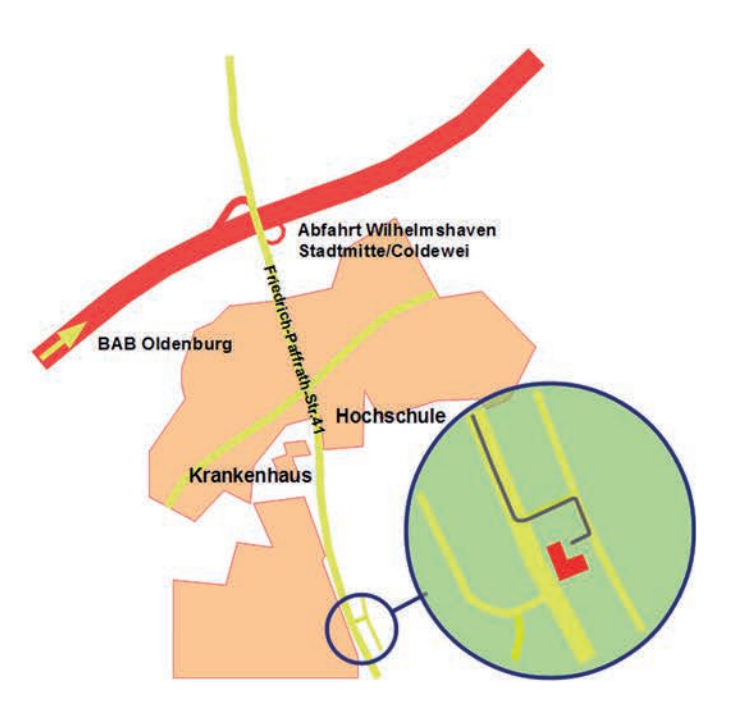

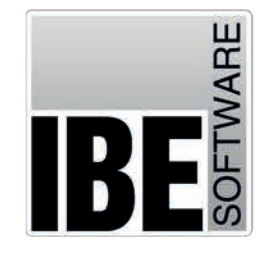

### **IBE Software GmbH**

Friedrich-Paffrath-Straße 41 26389 Wilhelmshaven

Tel.: +49 (0) 4421 - 994357 Fax: +49 (0) 4421 - 994371

info@ibe-software.de www.ibe-software.de

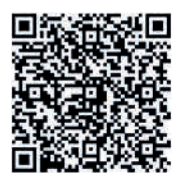